# **ИКТ**

#### *в начальной школе МОУ ЛСОШ № 1 Тимофеева И.А. март 2010 г.*

*"Скажи мне, и я забуду. Покажи мне, - я смогу запомнить. Позволь мне это сделать самому, и это станет моим навсегда".* 

*Древняя мудрость*

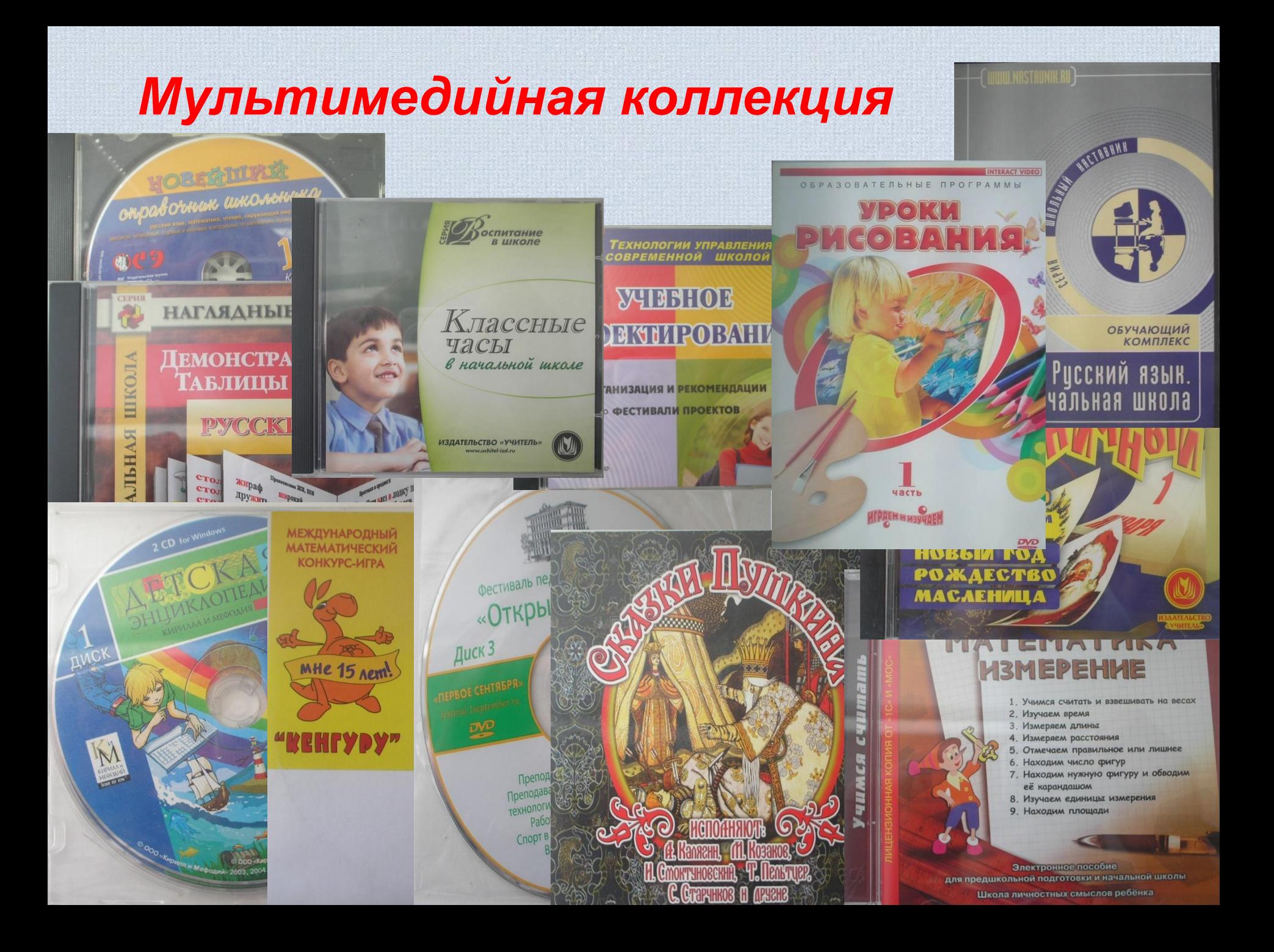

# Перегородка

# Сл.ды

*Основной целью применения ИКТ является:*

#### **•развитие мышления;**

### **•формирование приемов мыслительной деятельности.**

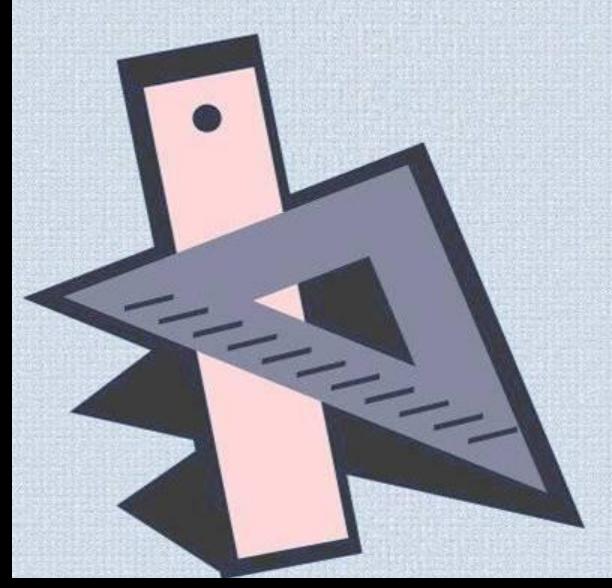

*При подготовке к урокам учитель использует электронные ресурсы учебного назначения:*

**• мультимедийные курсы**

**• электронные энциклопедии.**

**• презентации к урокам**

**• логические игры**

**• тестовые оболочки**

**• ресурсы Интернет**

 $\frac{1}{\sqrt{2}}$ 

- 
- 
- 

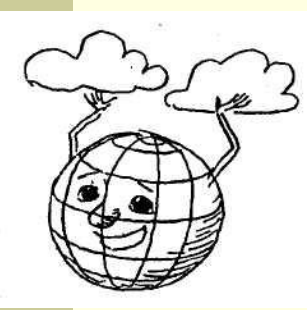

## Пальчиковая гимнастика

Мы наши пальчики сплели И вытянул Ну, а теперь Министанд Зем Отталкива

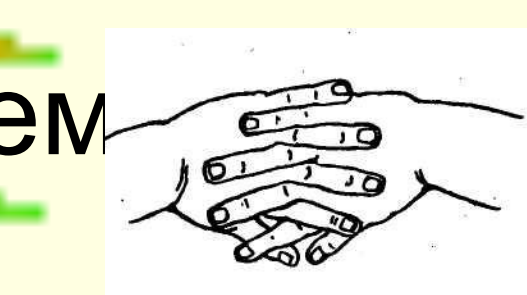

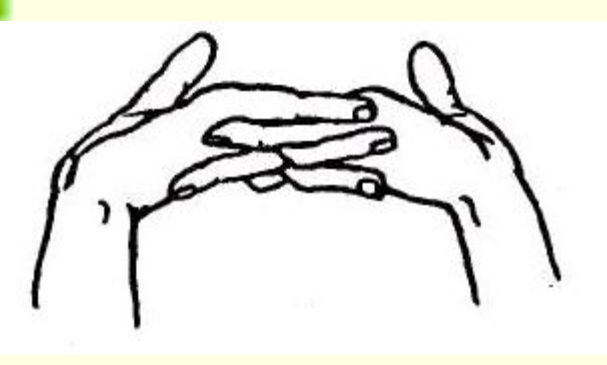

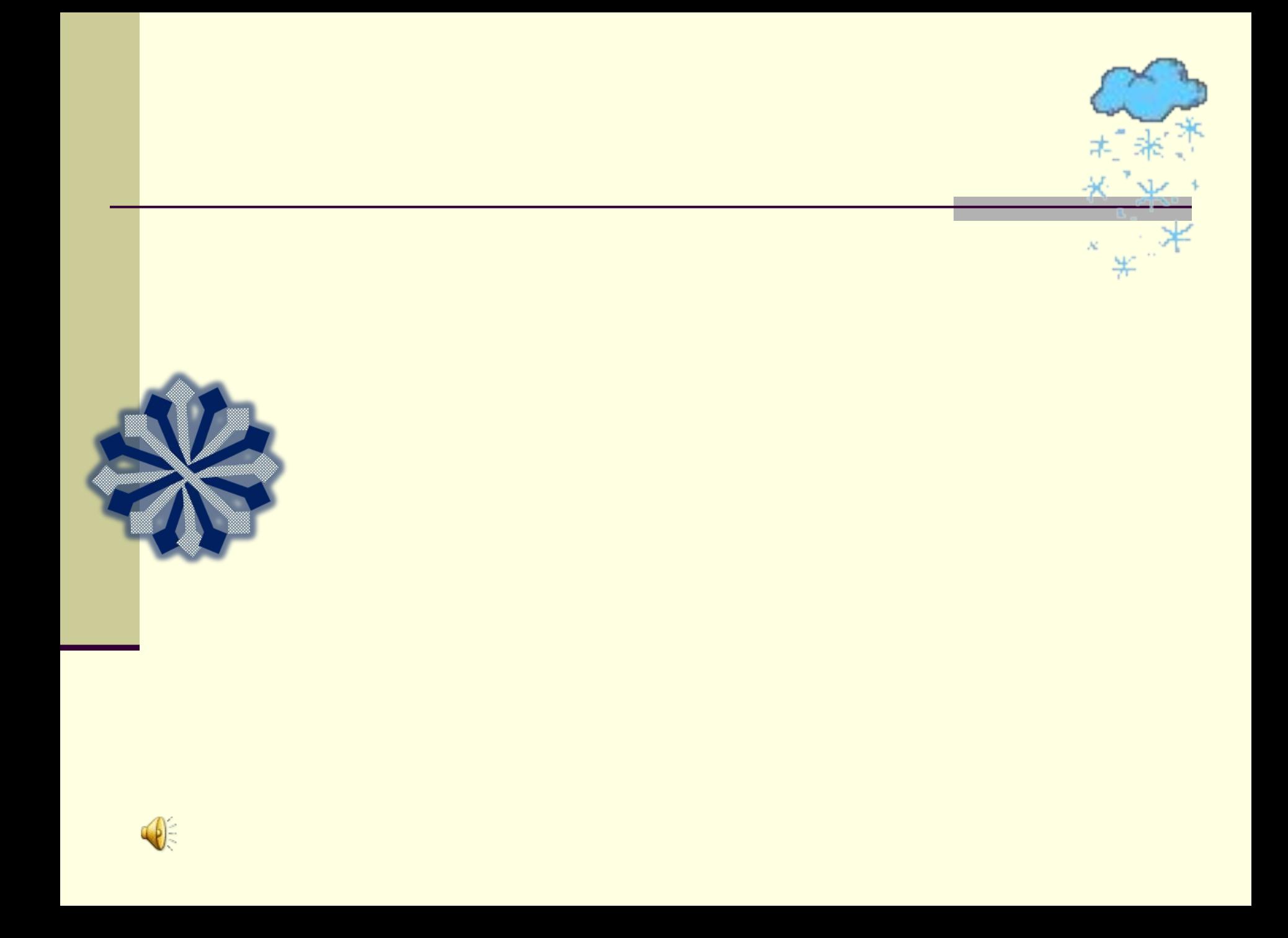

*Требования, предъявляемые к учителю, работающему с применением ИКТ* 

- **•Владеть основами работы на компьютере.**
- **•Иметь навыки работы с мультимедийными программами.**
- **•Владеть основами работы в**
- **Интернет.**  $Check.$

# **Ha ynorax matematiaw**

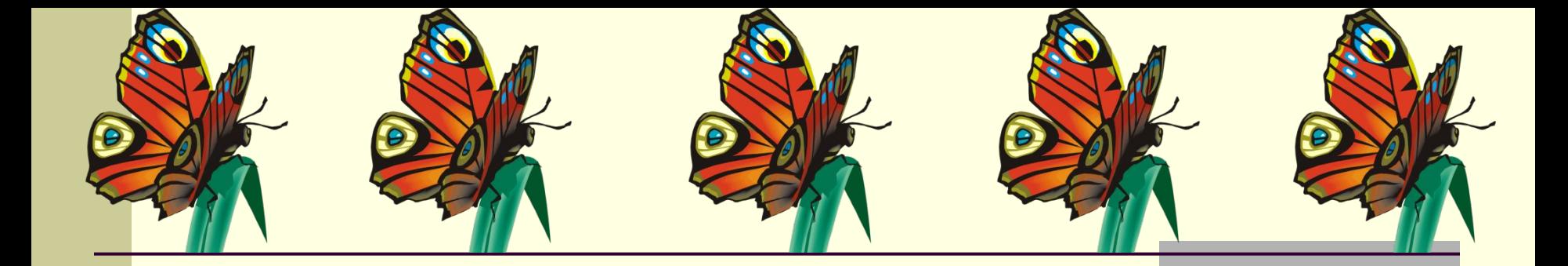

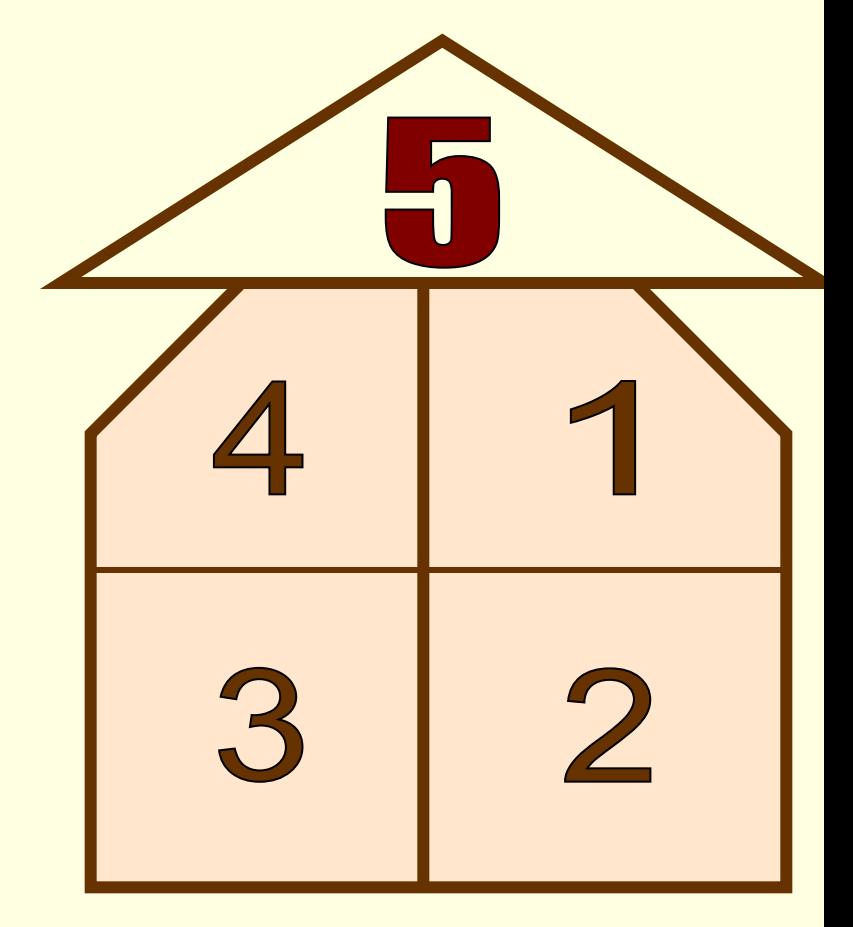

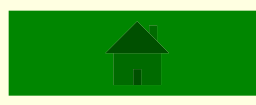

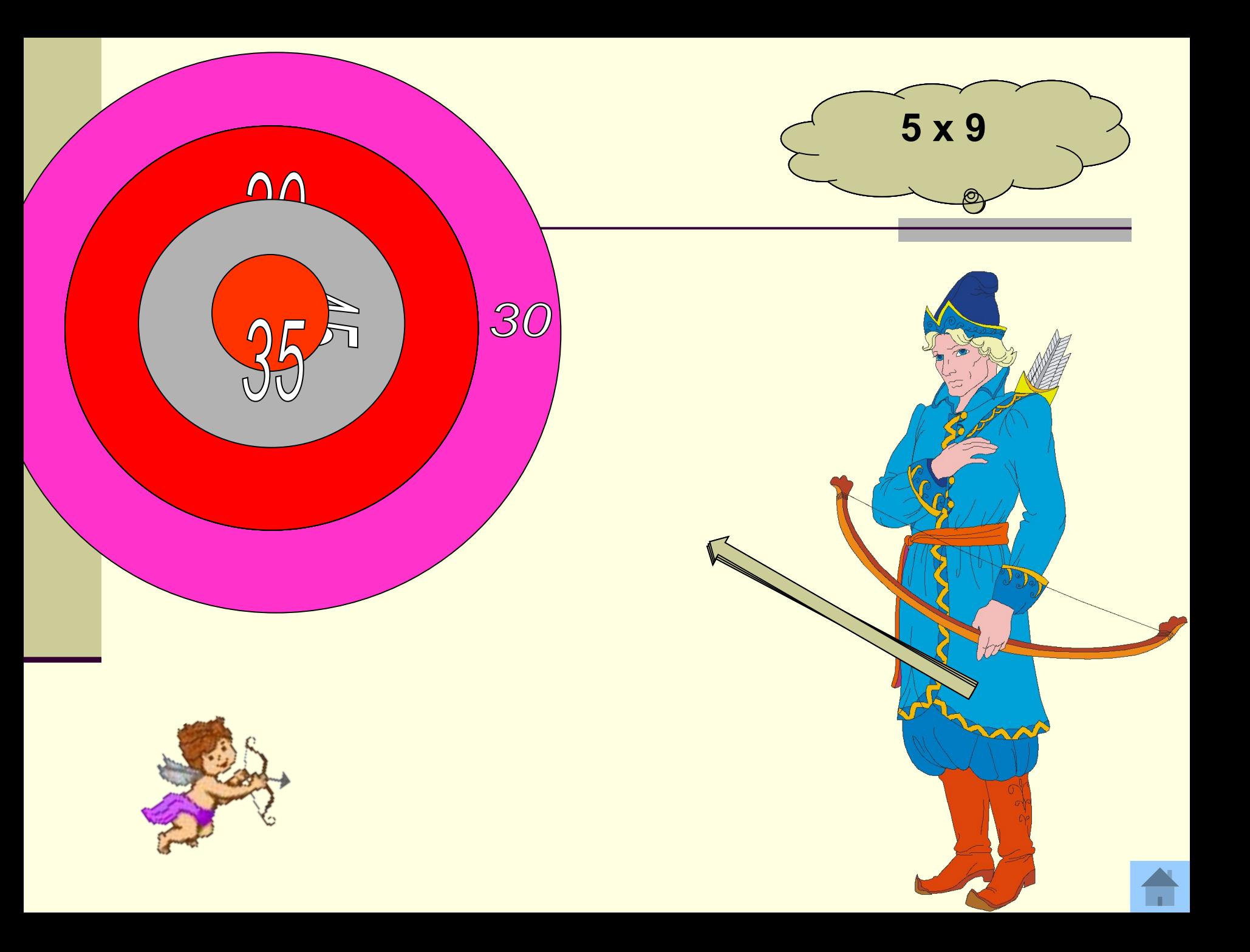

## 1. Сколько сантиметров содержится в 3 дм?

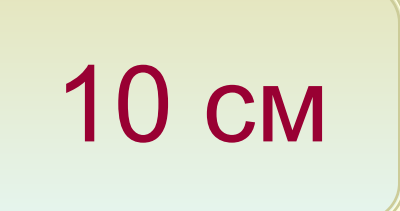

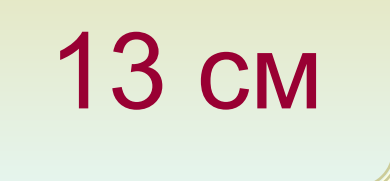

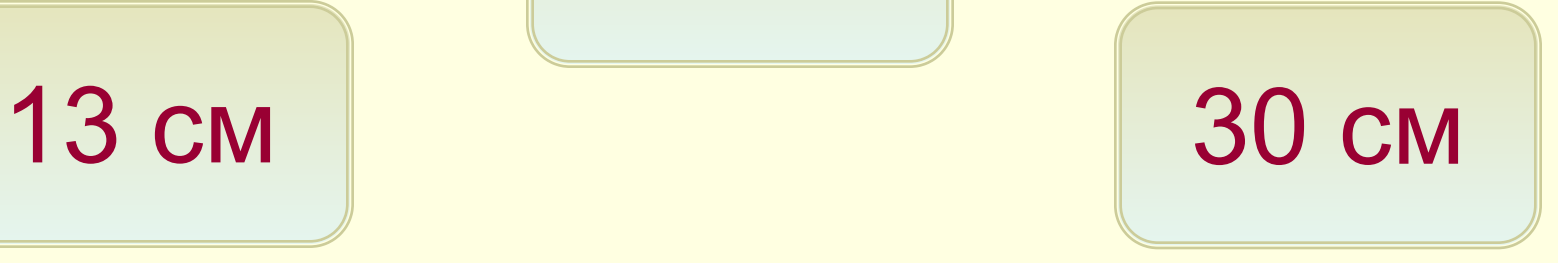

# Ha ynokax nycekoro asbika

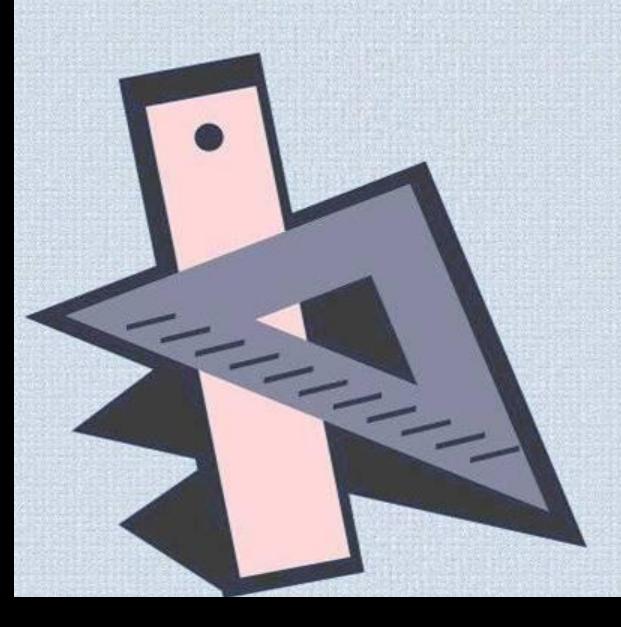

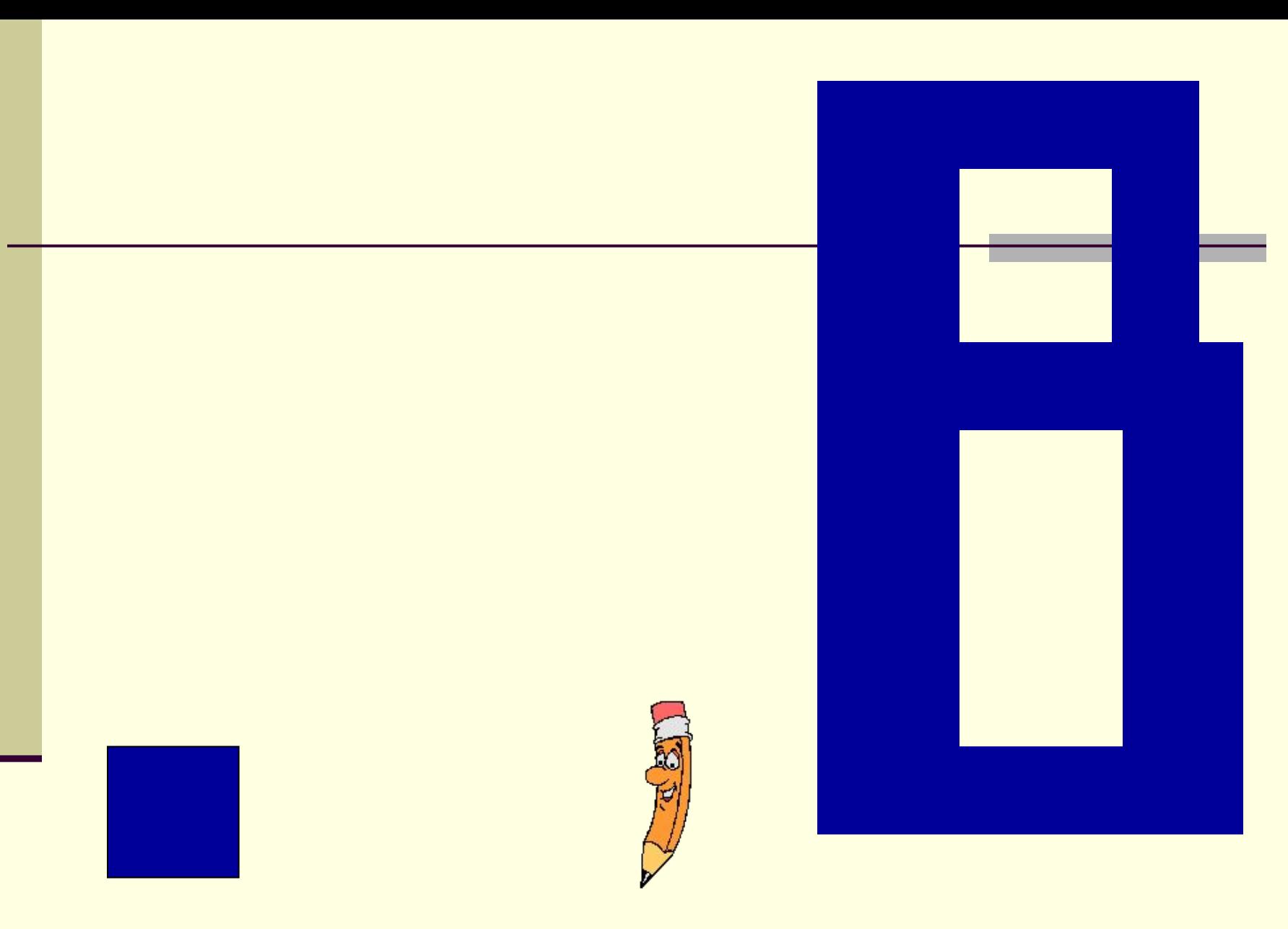

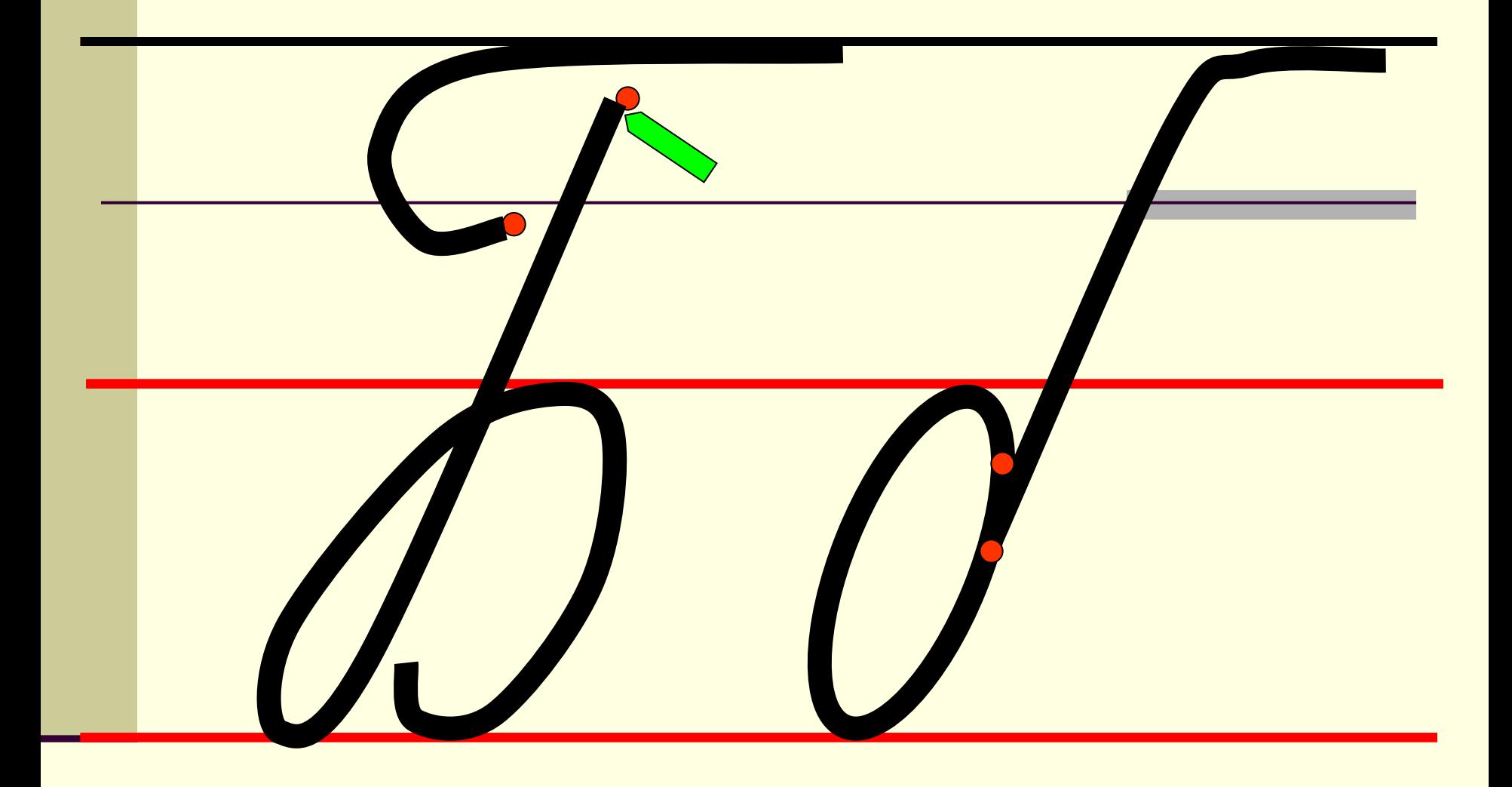

*Расположи предложения, чтобы получился рассказ*

**Он разгребал лапками муравьиную кучу. Так дрозд освобождался от насекомыхпаразитов. По муравейнику прыгал дрозд. Муравьи быстро вычёсывают все, что скопилось под крыльями, и опрыскивают тело кислотой.**

**Птица вытянула в стороны крылья и посидела минут десять.**

**Такие муравьиные ванны принимают многие лесные птицы.**

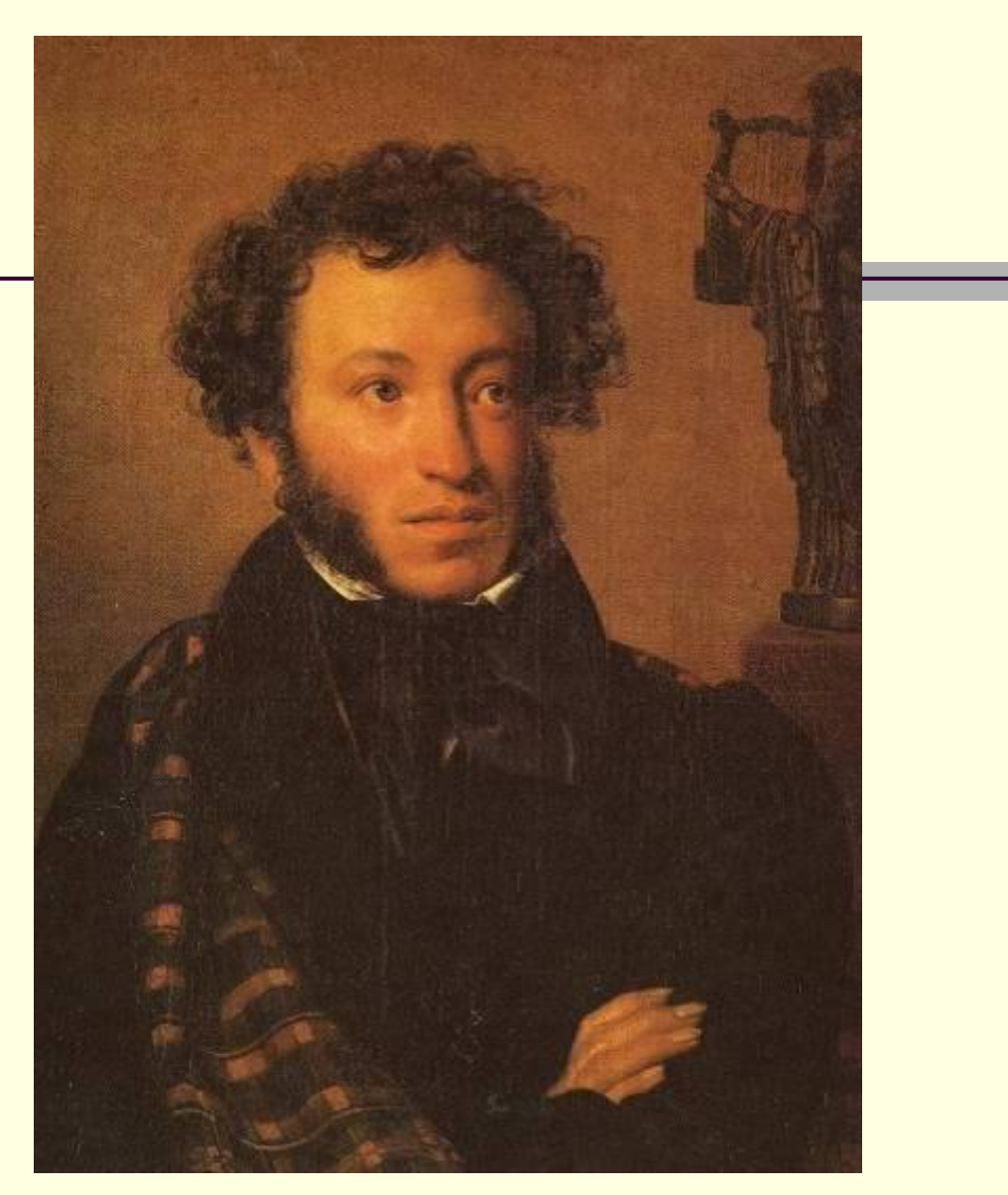

## КИПРЕНСКИЙ О.А.  $\Lambda$ лександр С**рр** $\leftarrow$ **ӨР**ТРЕТ А.С.ПУШКИНА**, 1827**

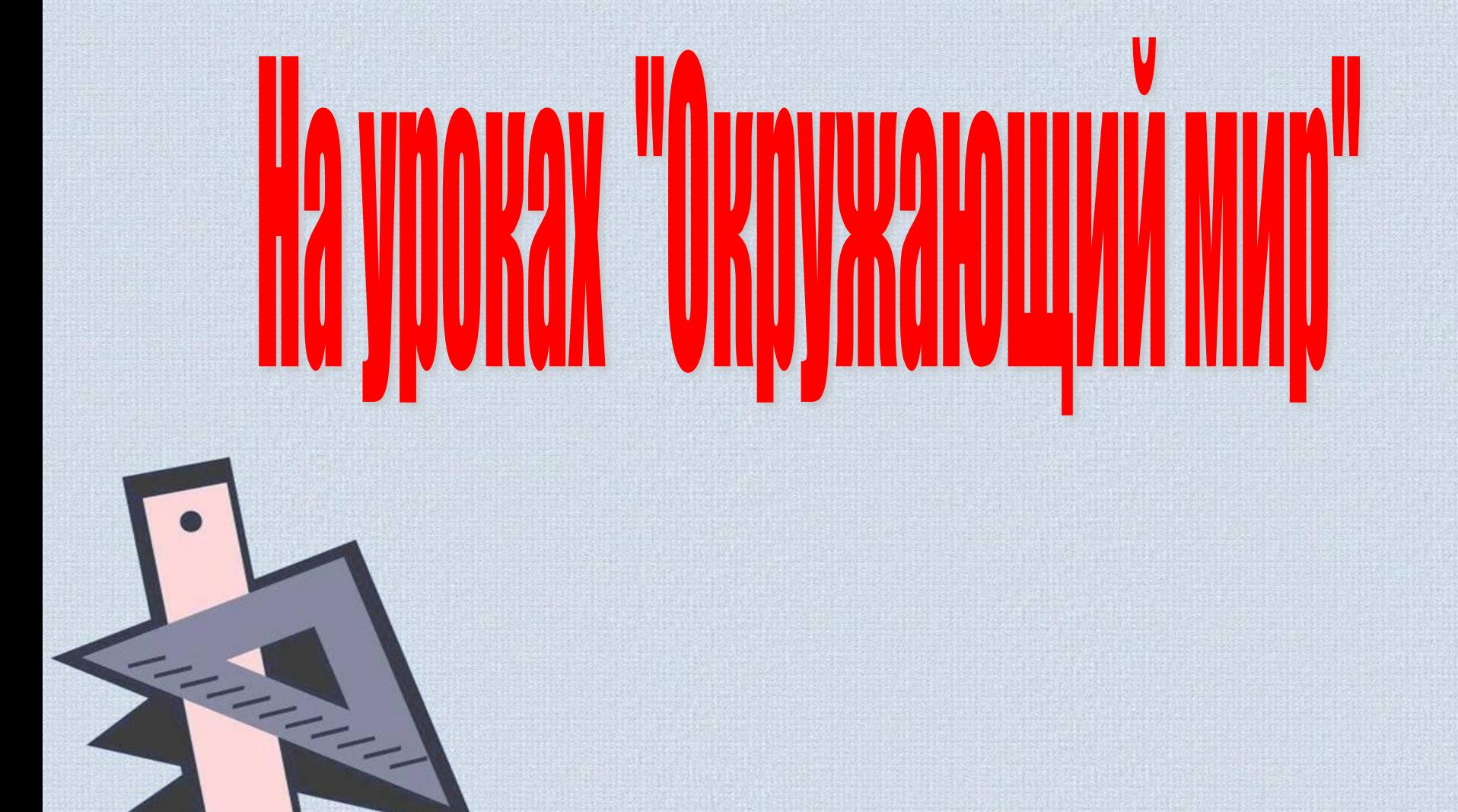

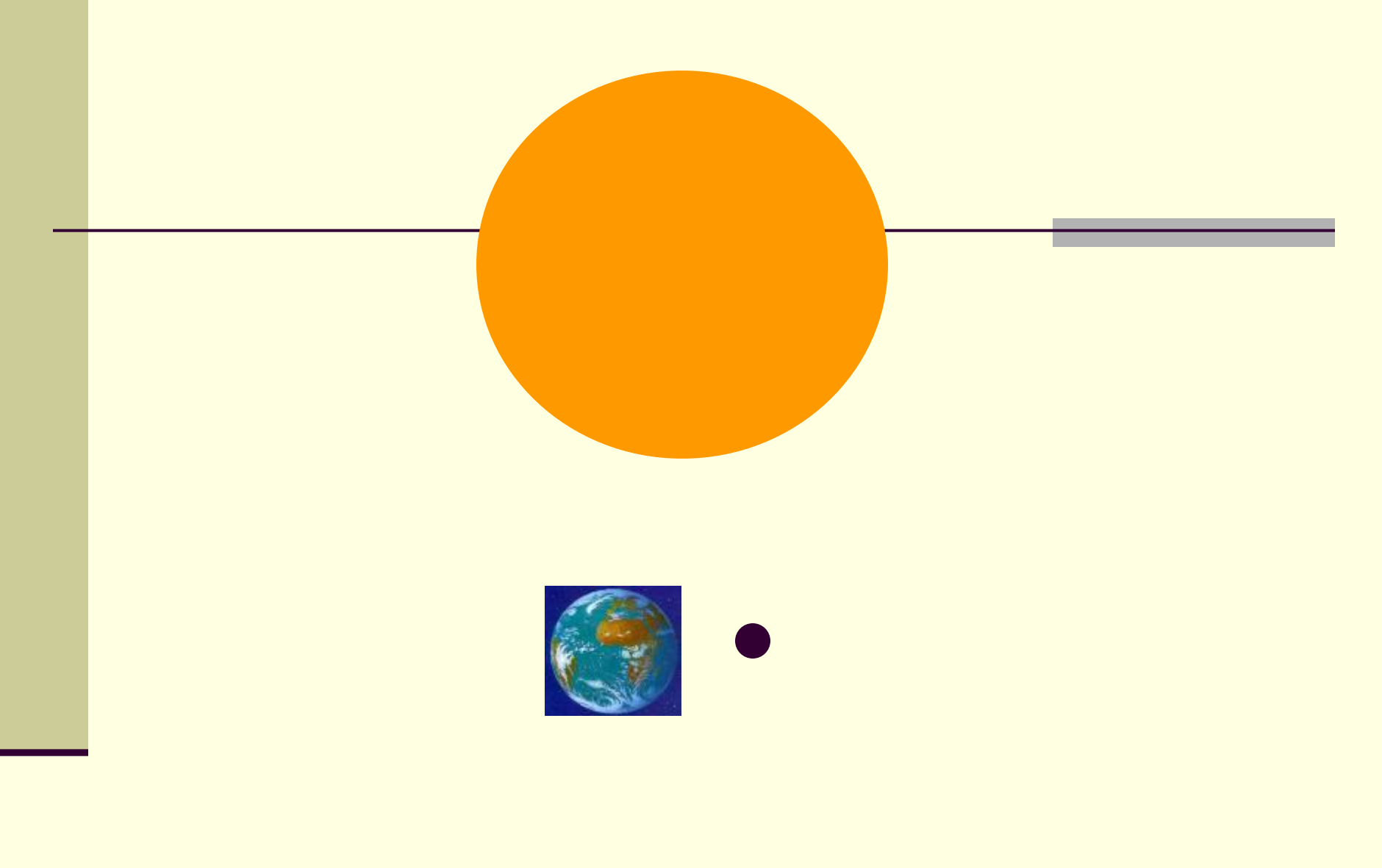

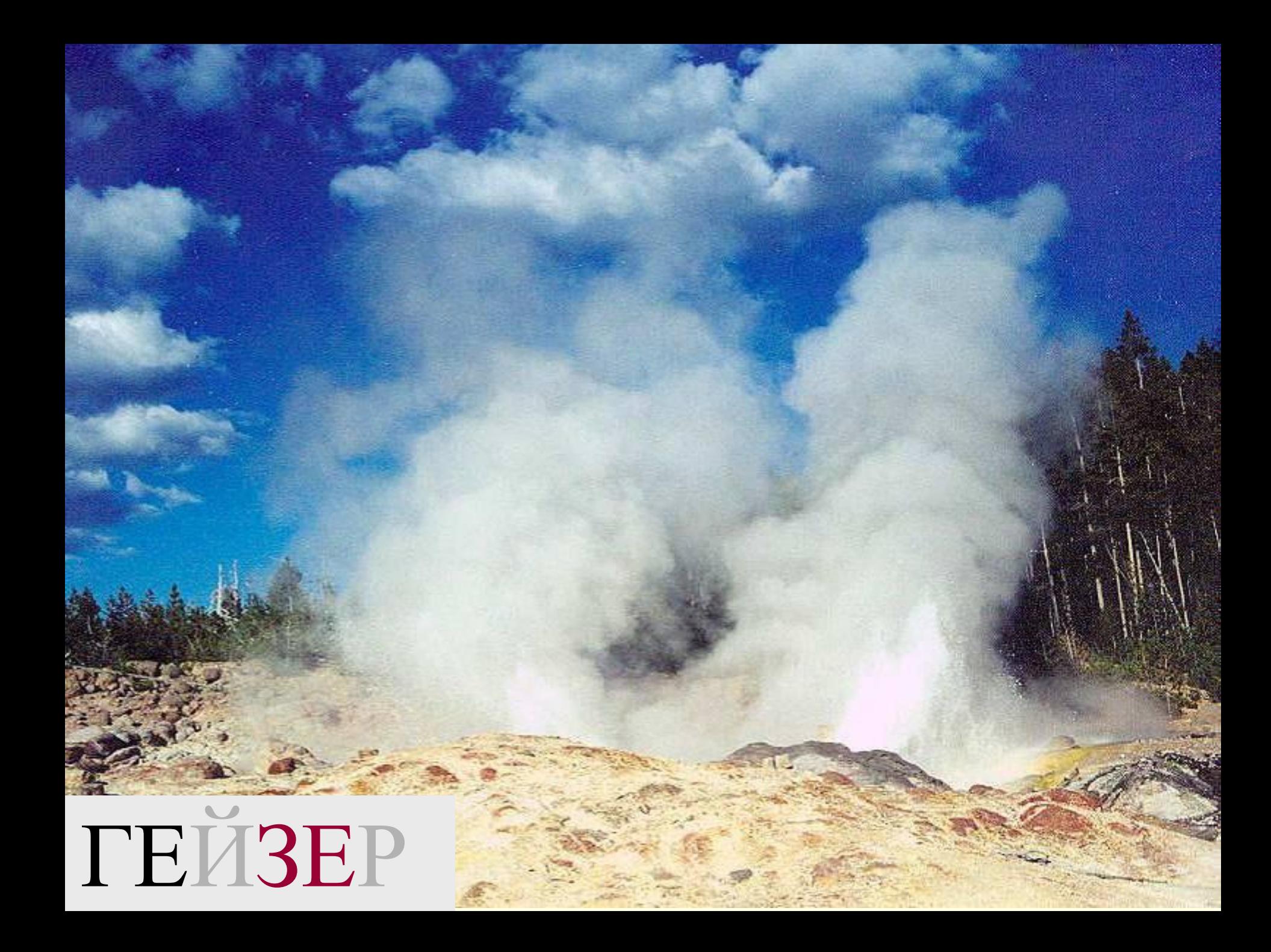

## *Используемые ссылки*

http://solnyshko.okis.ru/Frames\_Photoshopx26.html http://planetaphotoshop.ru/viewtopic.php?f=30&t=3543&p =46962 http://www.netvestnik.com/index.php?name=News&op=vi ew&id=7844 http://www.animashky.ru

http://viki.rdf.ru/